# Grundstruktur einer Website

## Was ist der Unterschied?

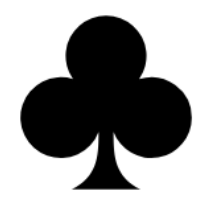

#### **Voll Tolle Website**

- Startseite
- $\bullet$  Unterseite 1
- $\bullet$  Unterseite 2
- Kontakt

#### **CSS-basierte Layouts**

#### **HTML-Struktur ohne CSS**

Diese Seite enthält zunächst nur die Struktur und den Inhalt. Das Aussehen wird erst in folgenden Beispielen über CSS definiert. Dennoch ist diese Seite schon nutzbar und wird vom Browser entsprechend dessen Voreinstellungen bereits sinnvoll angezeigt.

#### Weiterführende Links

- · Wiki
- $\cdot$  Blog
- $\overline{\cdot}$  Forum

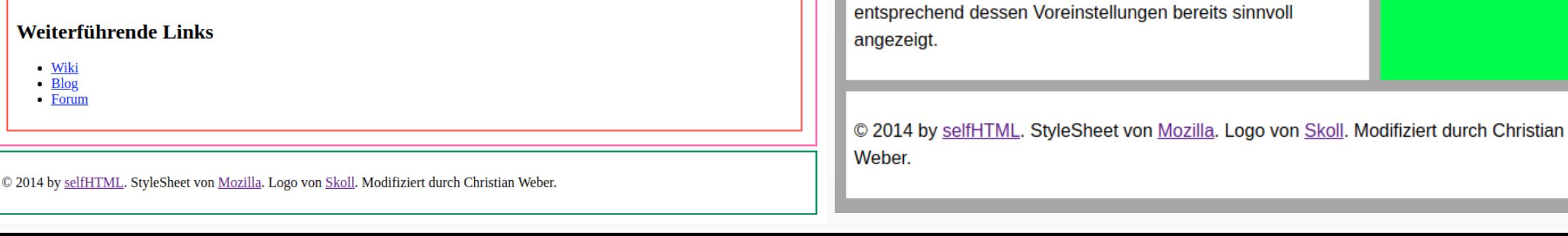

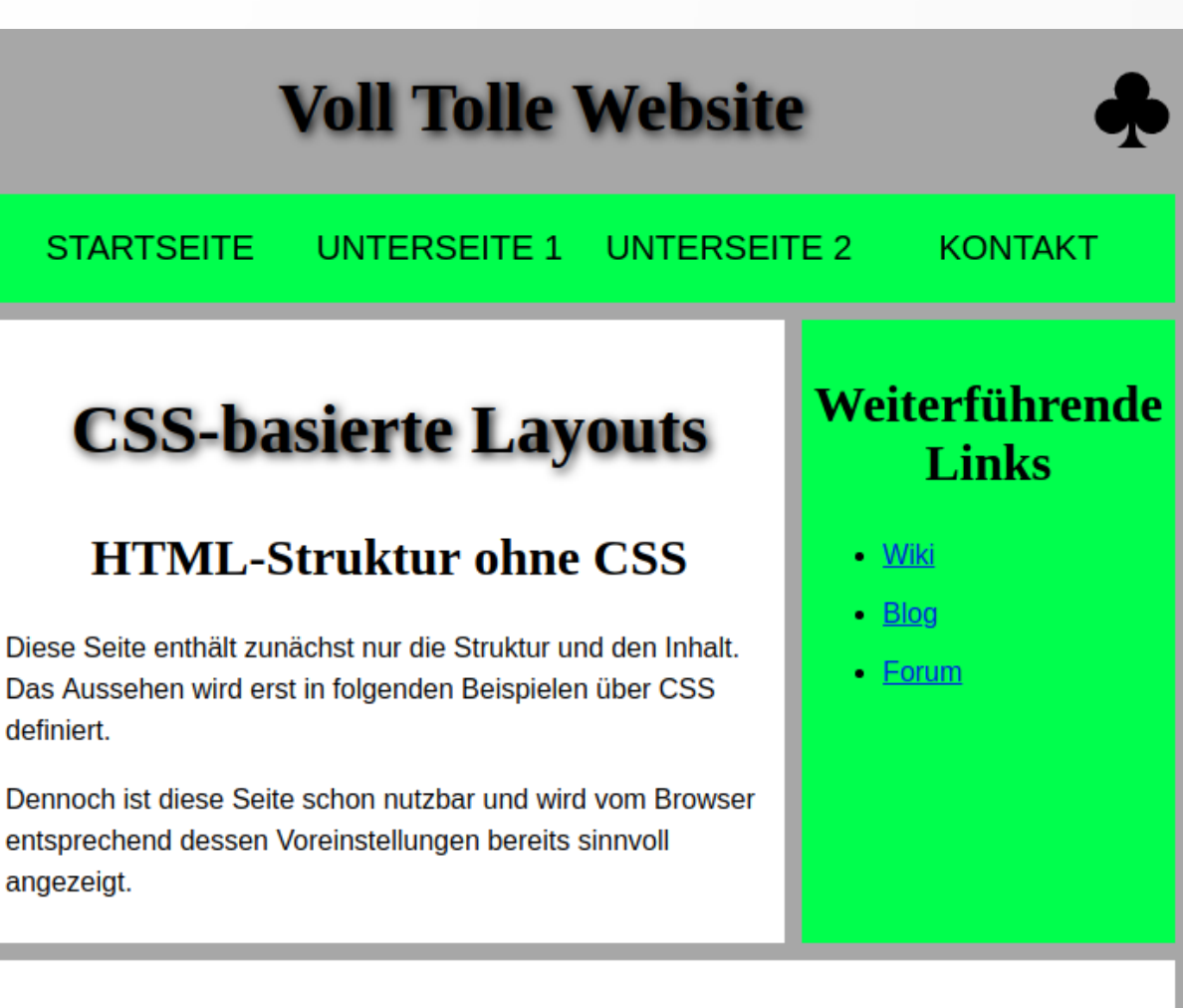

## Arbeitsauftrag

- **1. index.html**, **style.css** und **clubs.svg** aus in **neuen** Ordner kopieren
- 2. Struktur der HTML-Datei nachvollziehen (ändert hierzu einige Elemente)
- 3. Fügt Elemente aus eigenen WebSites an passender Stelle ein

### **Arbeitsblatt im Lehrervorlagen-Ordner!**